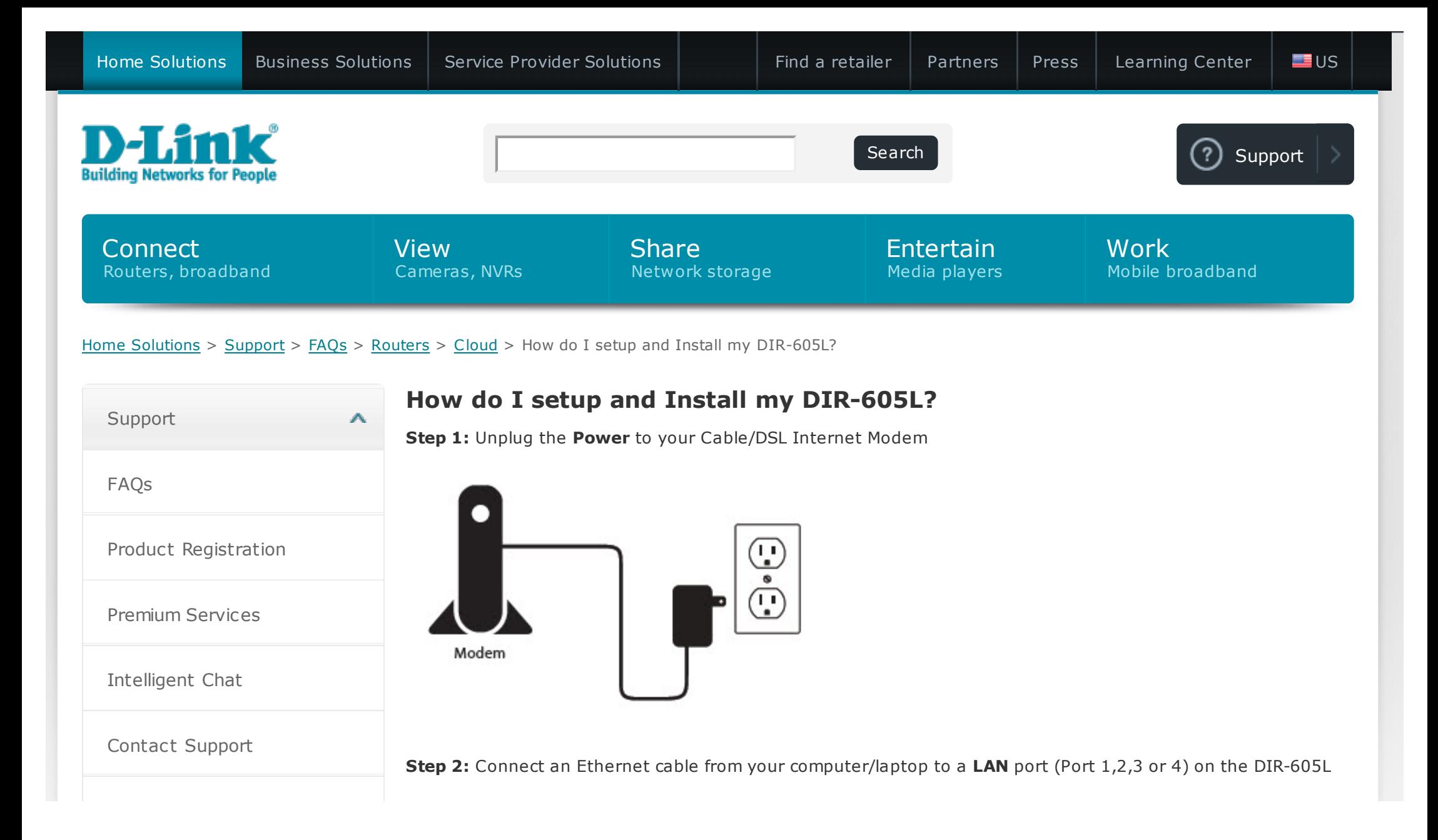

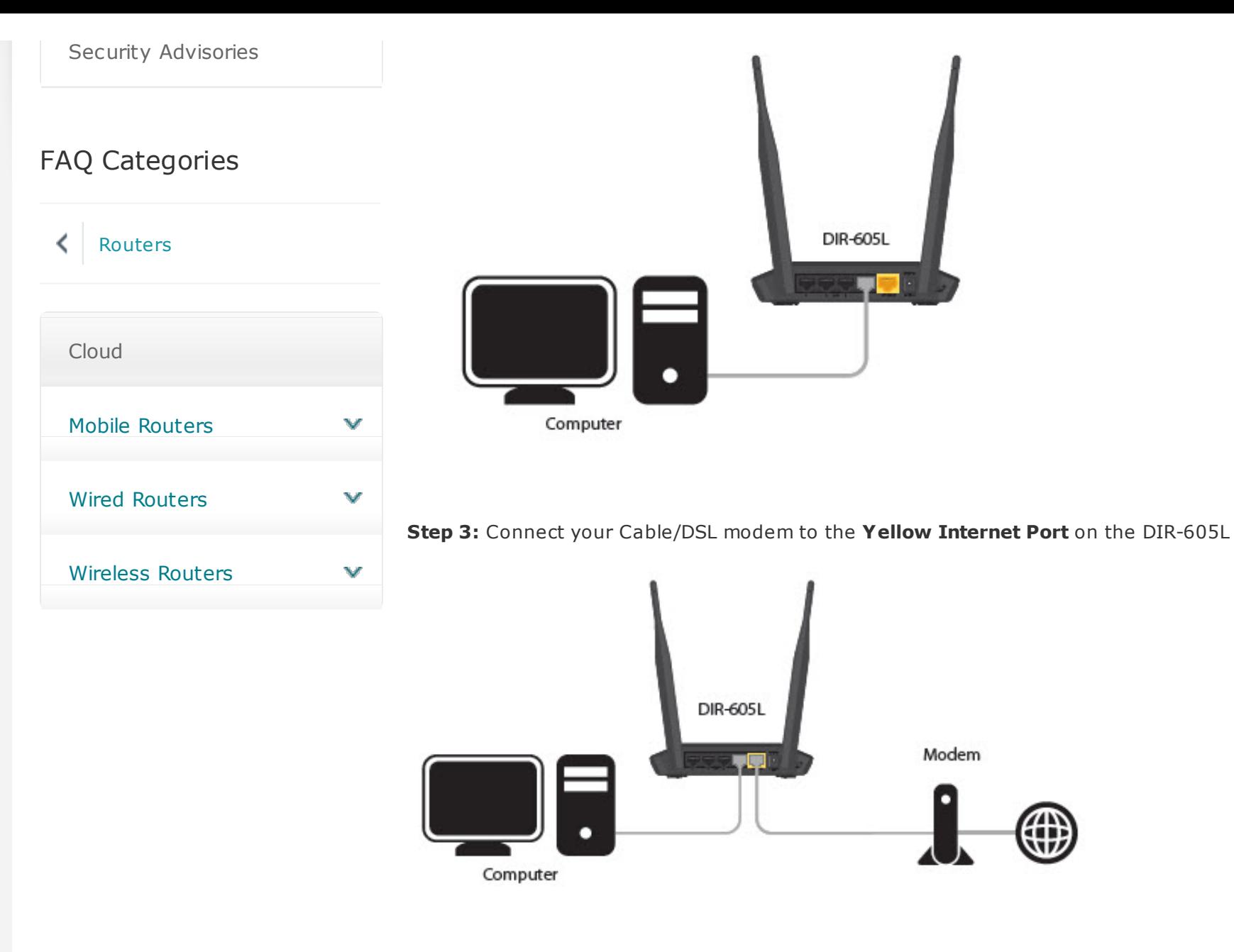

**Step 4:** Power on both the DIR-605L and your Internet Cable/DSL Modem

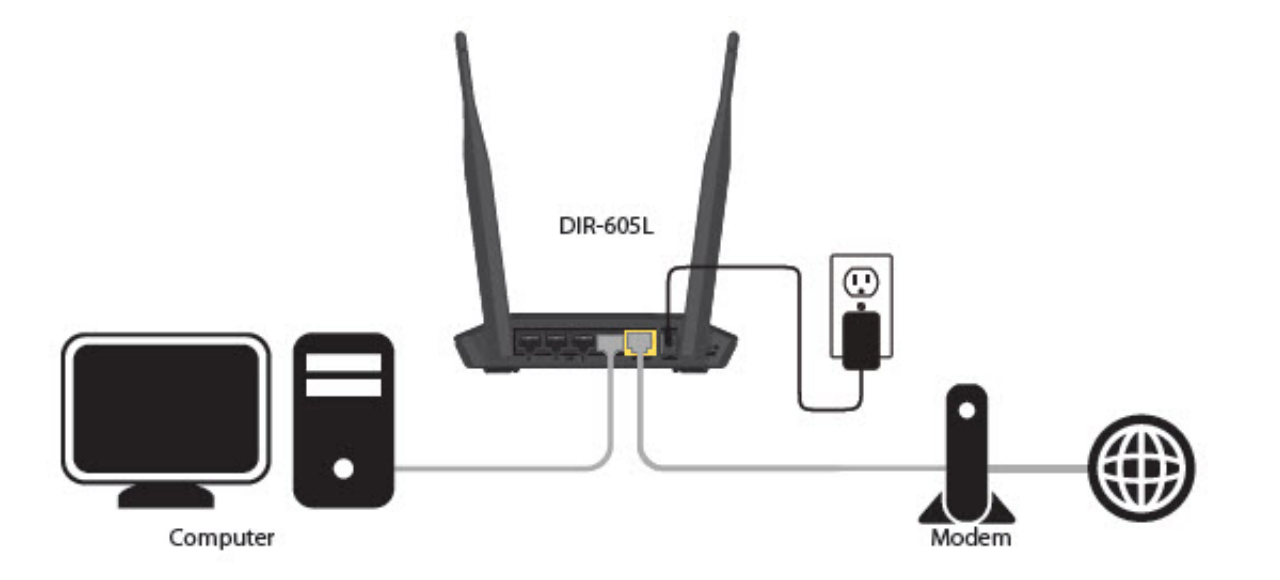

**Step 5:** Open your Internet browser (Internet Explorer/Firefox) and enter **[http://192.168.0.1](http://192.168.0.1/)** into the address bar (In some cases, you may get automatically directed here)

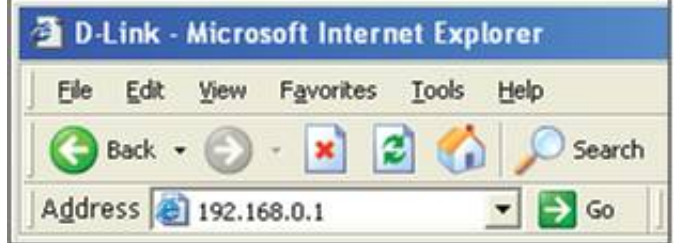

**Step 6:** The Setup Wizard should appear

Select your preferred Language and click Start

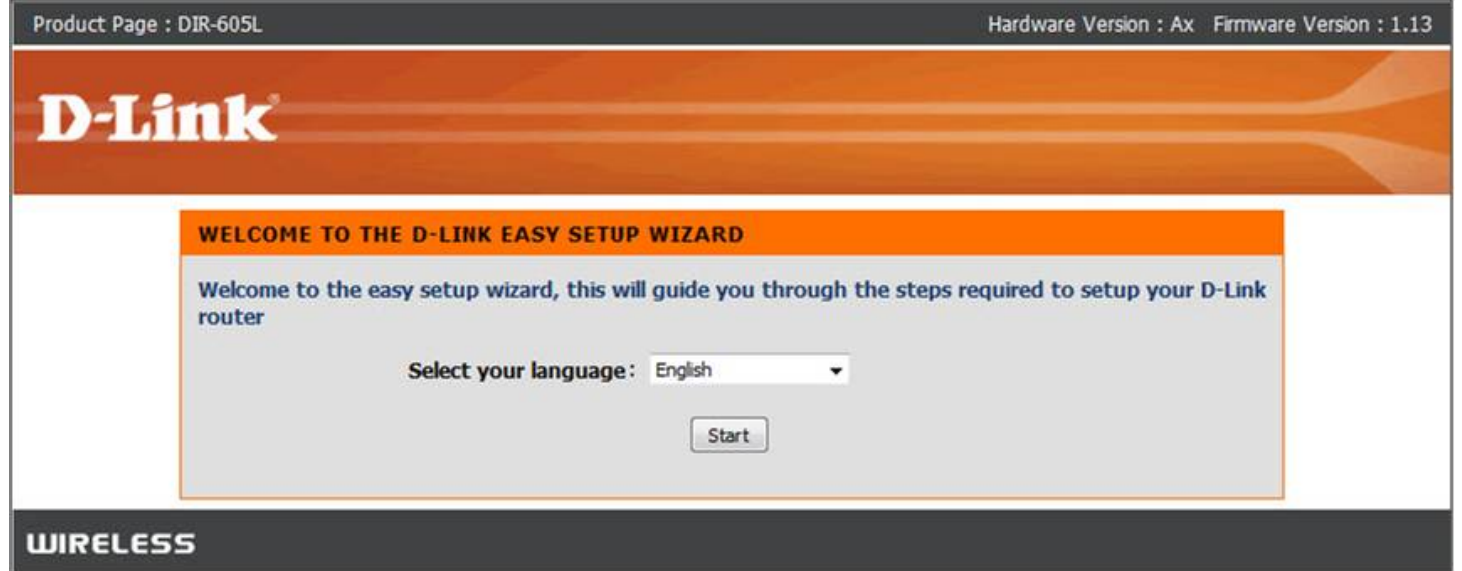

**• Select Manual Configuration** 

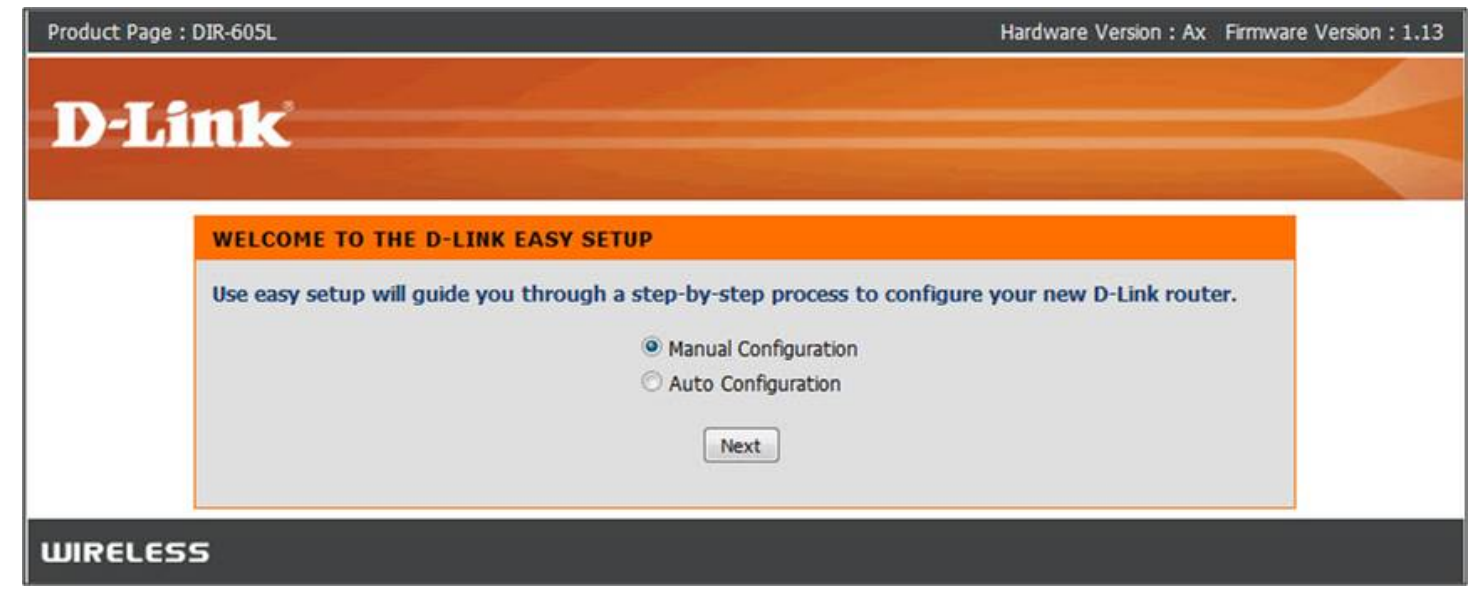

- Select your Internet Connection type: **Dynamic** or **PPPoE**
	- Dynamic IP (DHCP) Cable Internet Service (Rogers,Shaw ,Cogeco, Videotron, Teksavvy)
- Setup a Wireless Network Name and Password

*D-Link Suggests Securing your wireless network with WPA/WPA encryption*

Setup a Wireless Network Name and Password

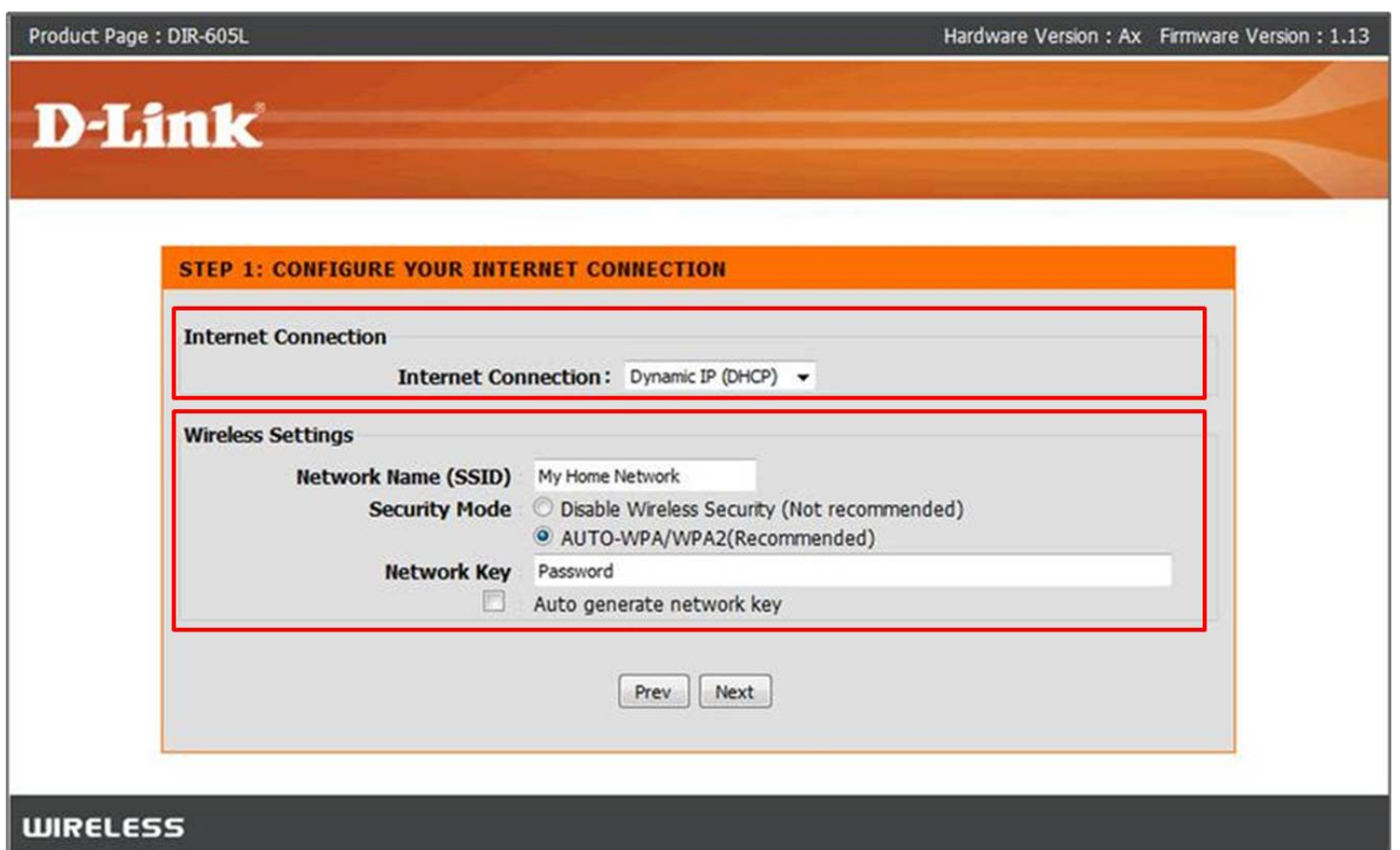

- PPPoE DSL Internet Service (Bell Sympatico, Teksavvy DSL, Sasktel,Acanac)
	- Username: Your Internet username (Provided by your Internet Service Provider)
	- Password: Your Internet Password (Provided by your Internet Service Provider)
- Setup a Wireless Network Name and Password
	- *D-Link Suggests Securing your wireless network with WPA/WPA encryption*

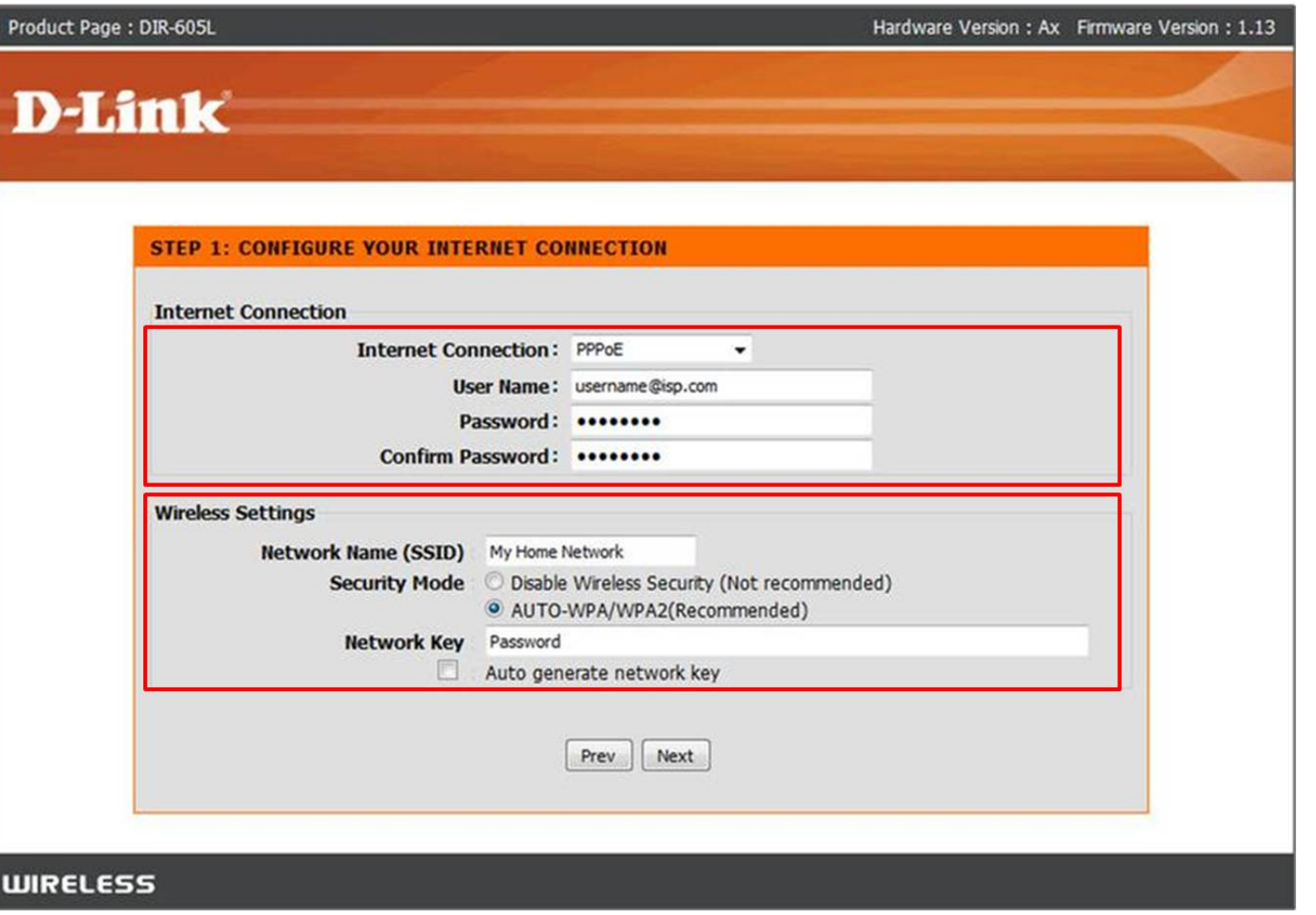

Enter an administrator password for the router *(Note: This is not the wireless password- This is the password for logging into the router configuration)*

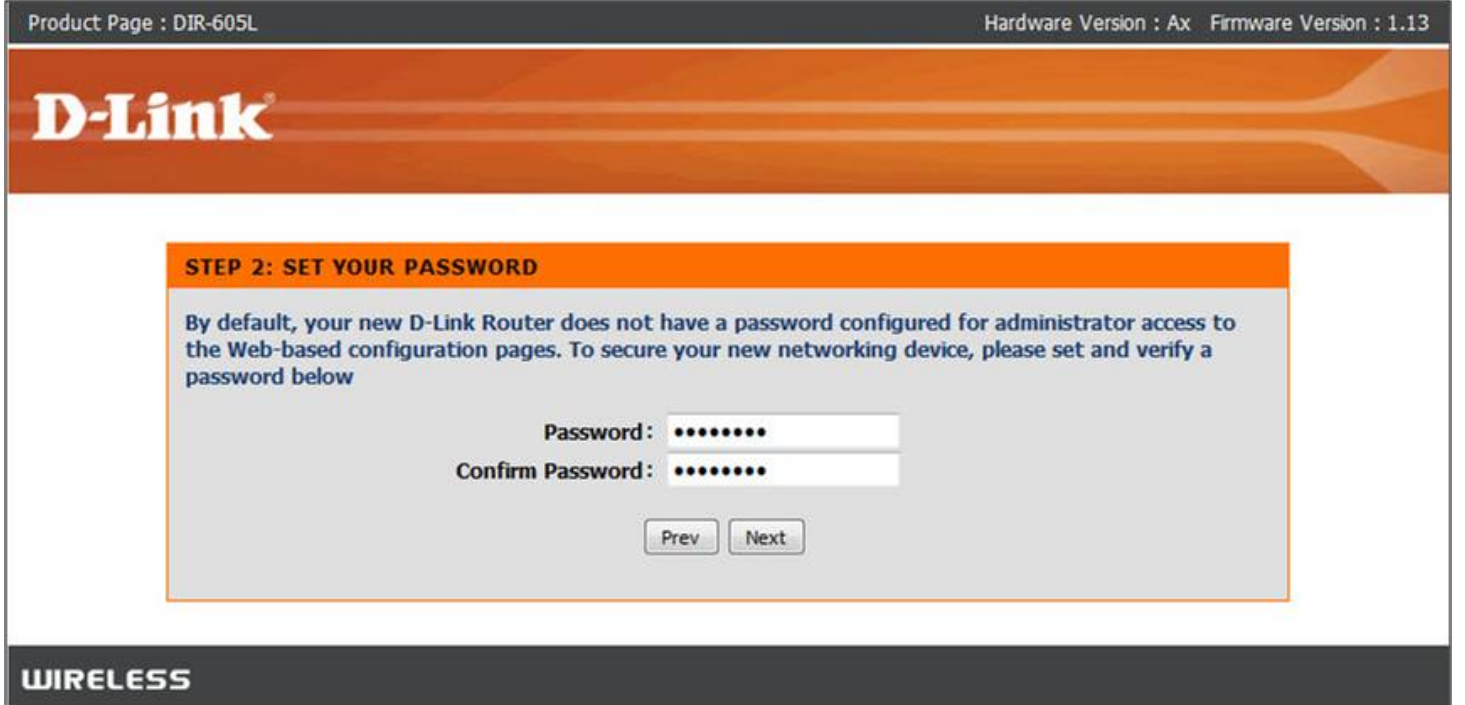

Select your Time Zone

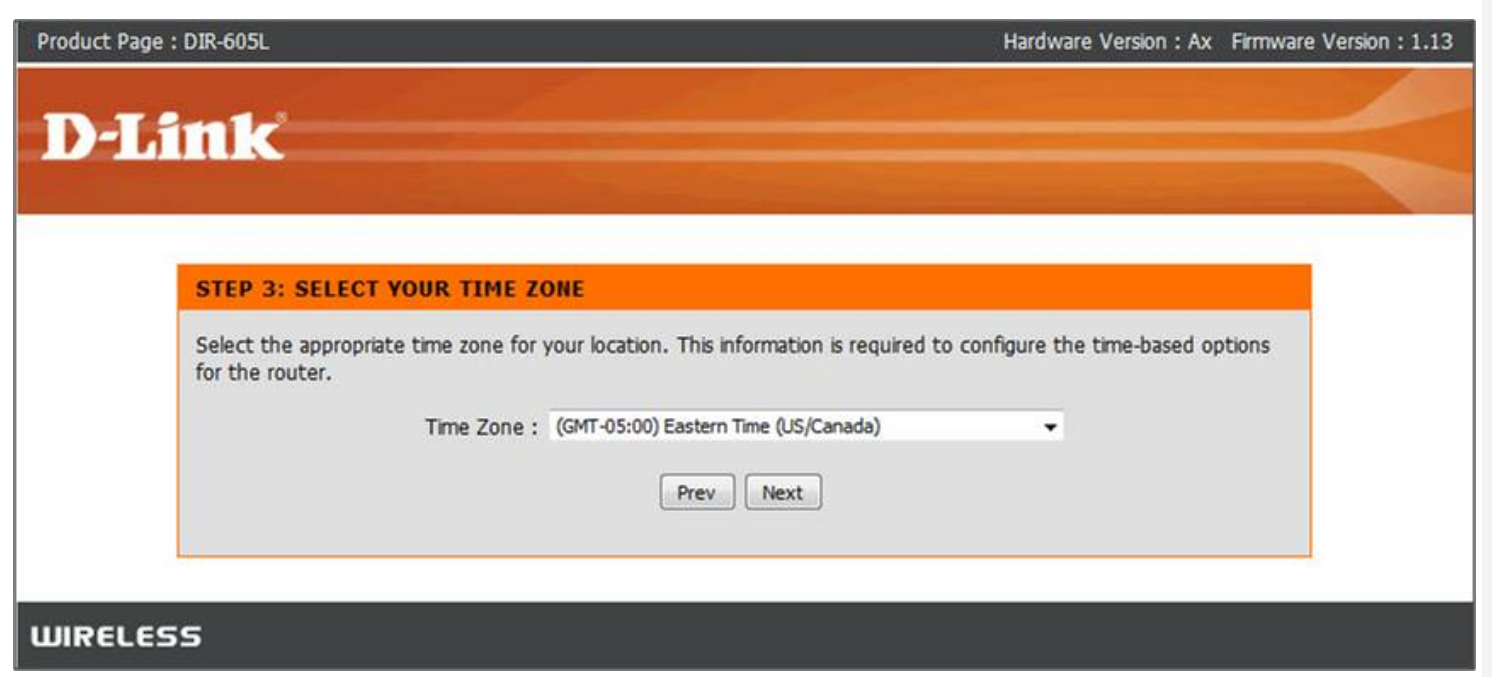

- The router will apply the new settings and reboot. You should be prompted with the routers Login Screen
	- Enter the username: admin and your created password (created earlier)

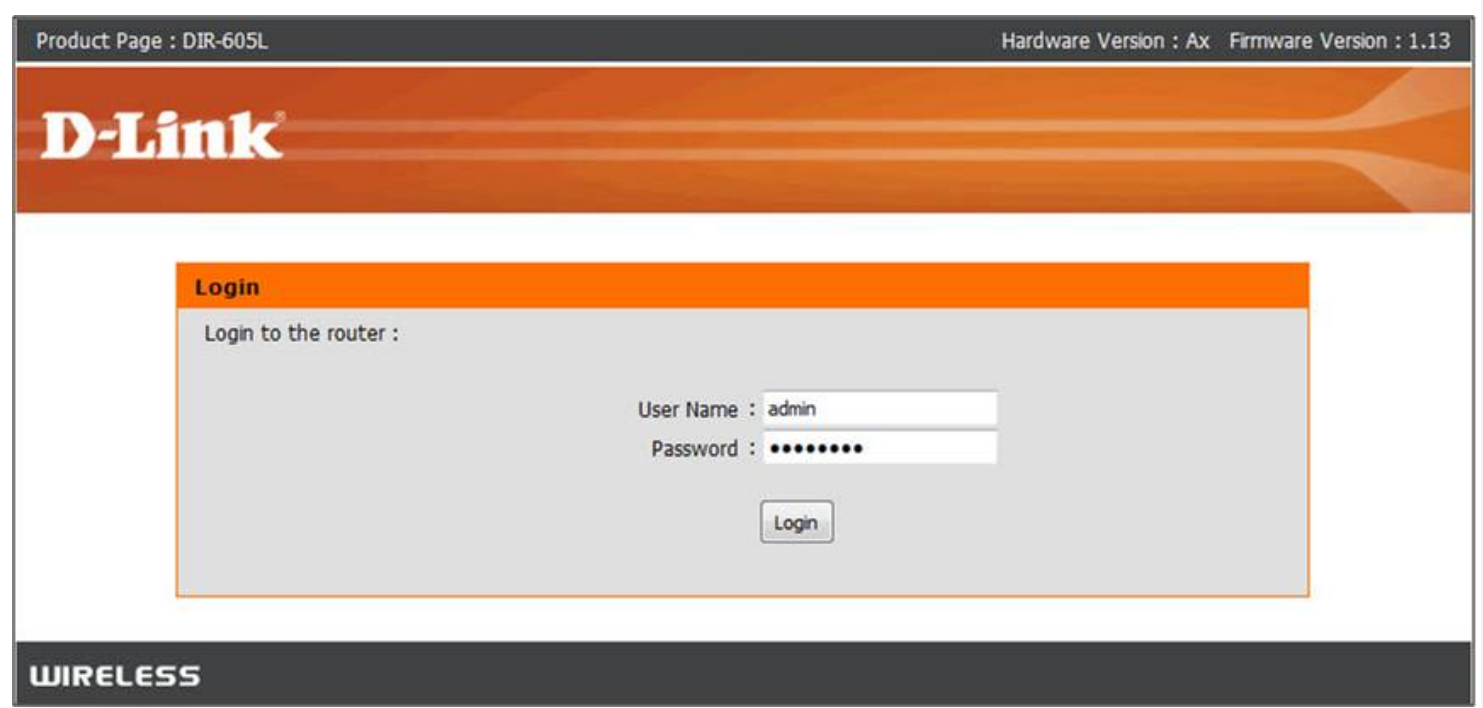

- Your current Network settings are display. Everything but your mydlink setting should be configured
	- Click on the **Configure** button under the **mydlink Account settings**

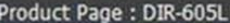

# **D-Link**

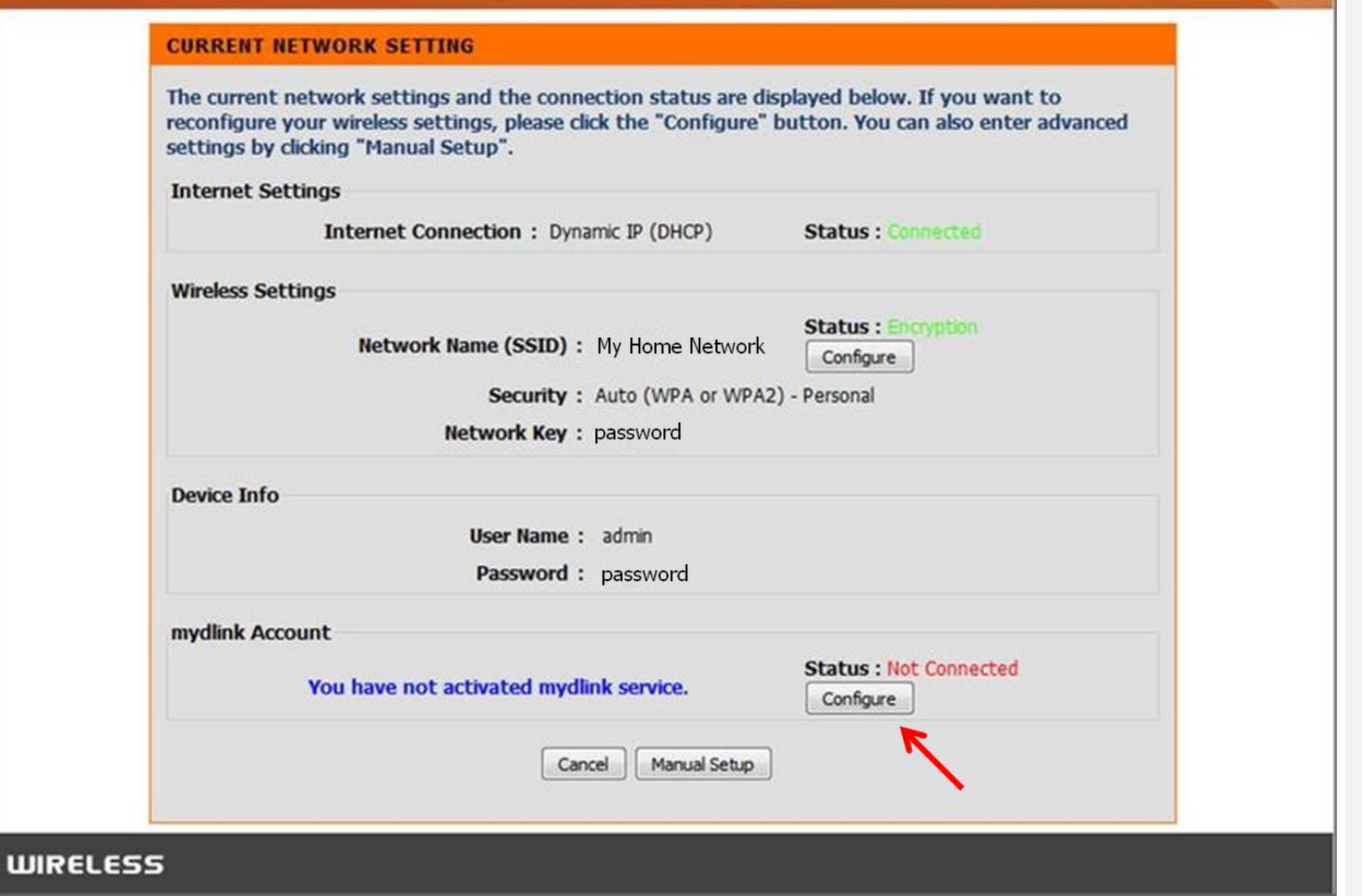

Create a new account or if you already have an existing mydlink account, enter your login details.

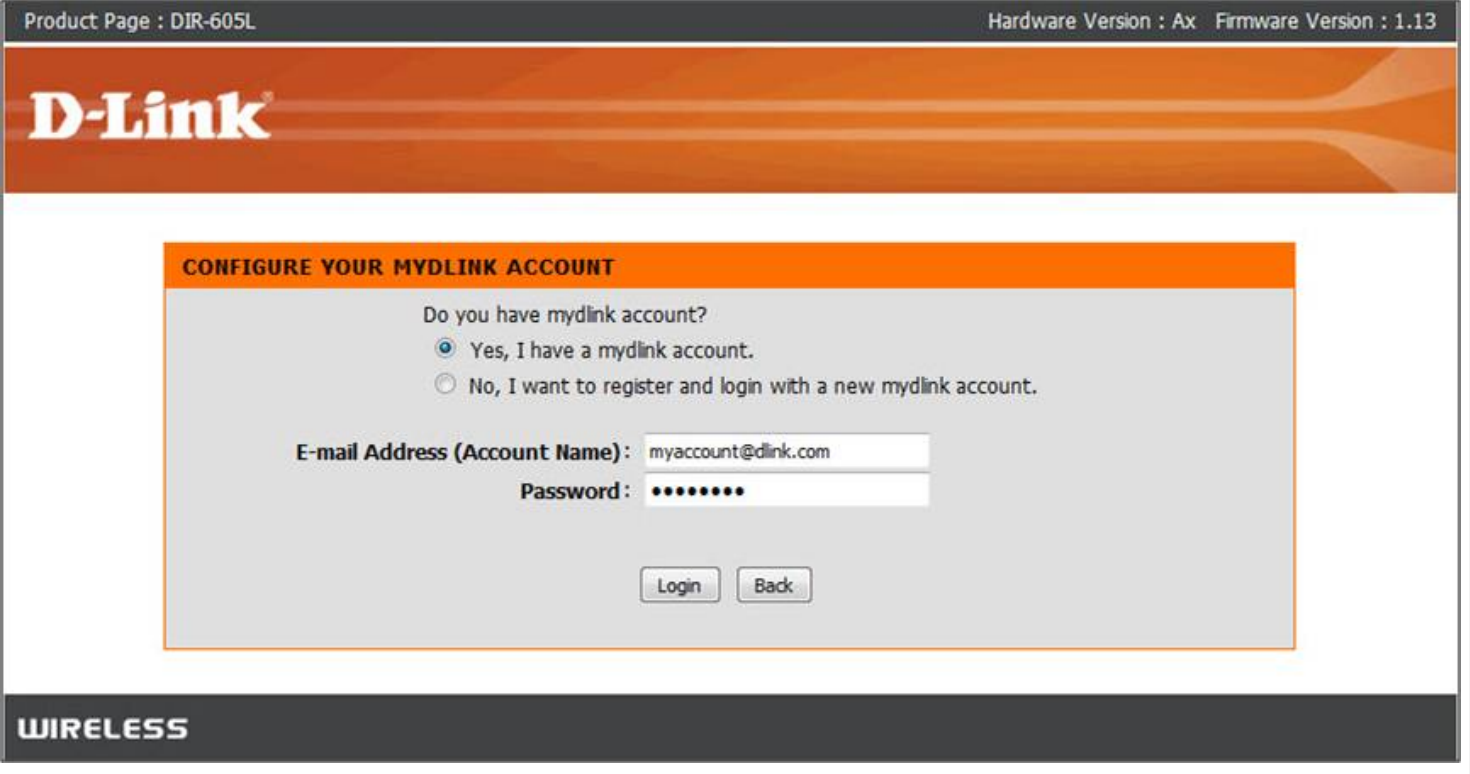

Your DIR-605 is now configured.

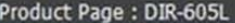

# **D-Link**

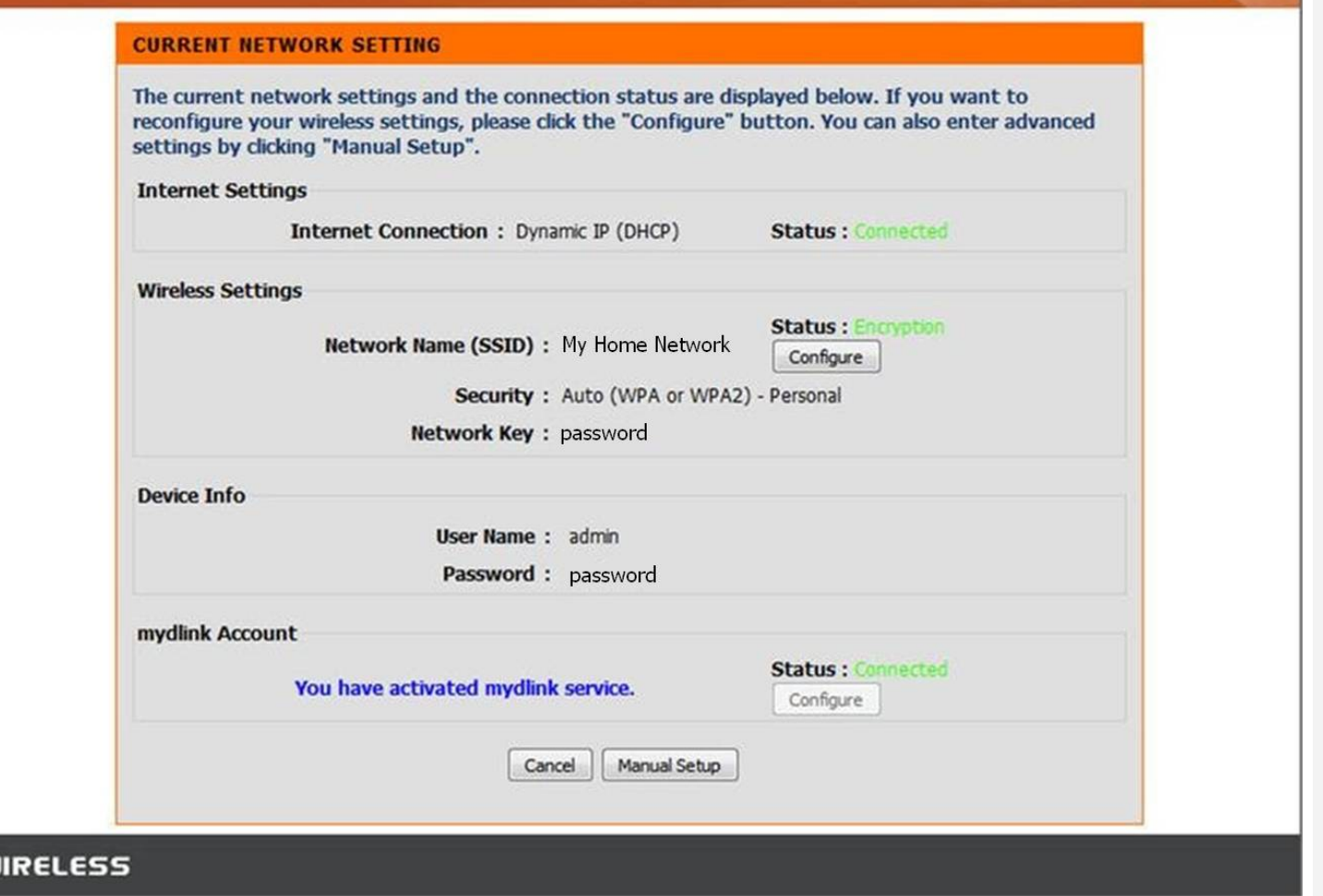

- To view your DIR-605L through the mydlink portal. Visit [http://mydlink.com](http://mydlink.com/) and log into your account.
- Your DIR-605L should now be visible.

 $\mathbf{m}$ 

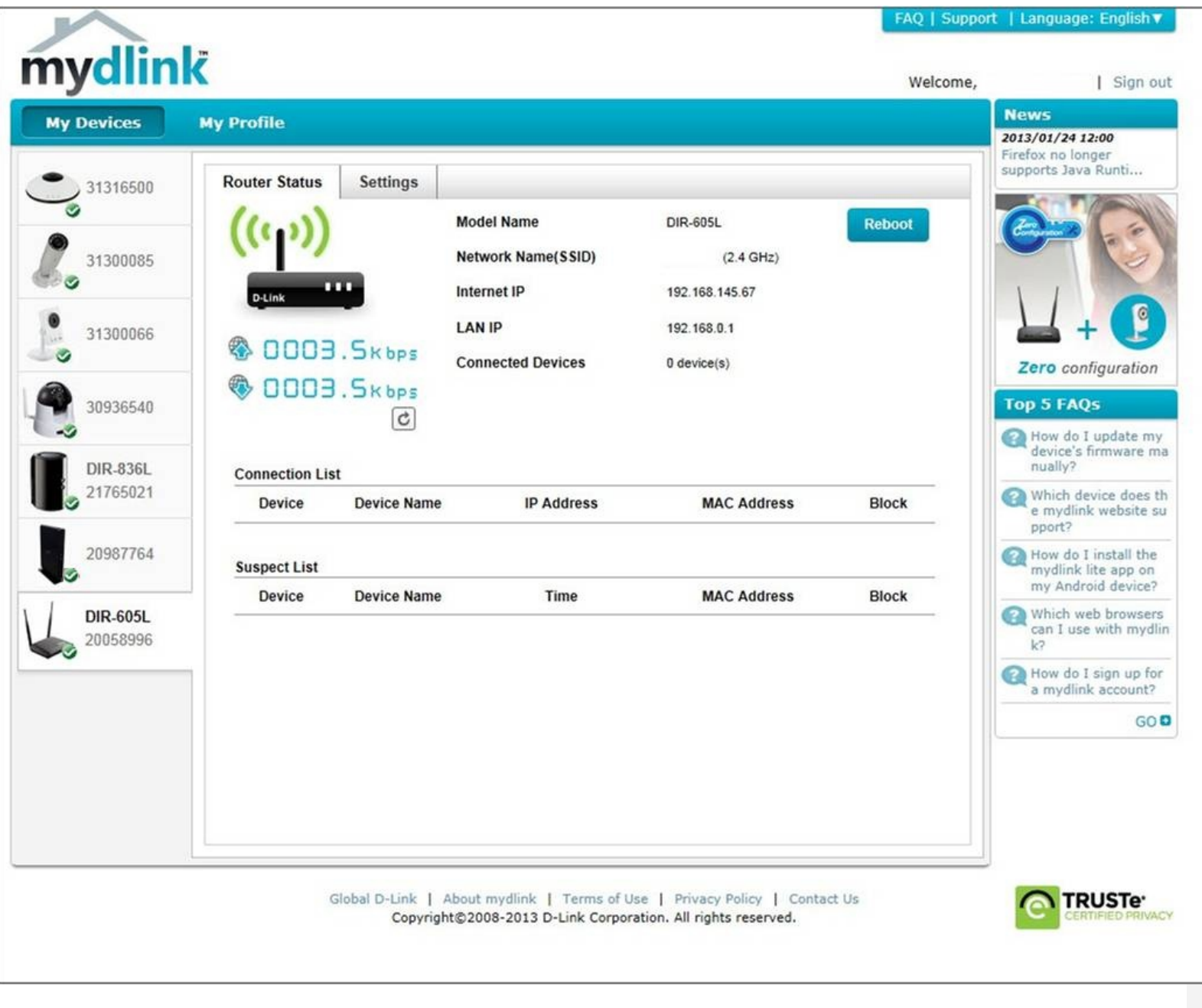

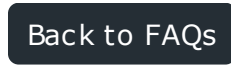

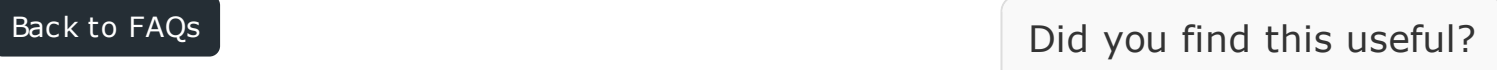

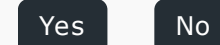

#### Quick Links

Quickly access parts of the D-Link site.

## Support

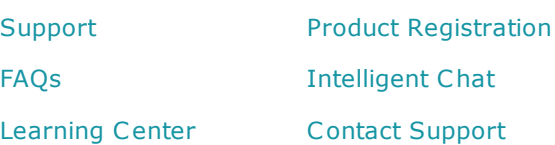

[Careers](http://www.dlink.com/us/en/careers)

[Press](http://www.dlink.com/us/en/press-centre)

[Contact Us](http://www.dlink.com/us/en/contact-d-link) **[Technology](http://www.dlink.com/us/en/technology)** 

[Privacy](http://www.dlink.com/us/en/privacy)

[Awards and Reviews](http://www.dlink.com/us/en/awards)

### About D-Link

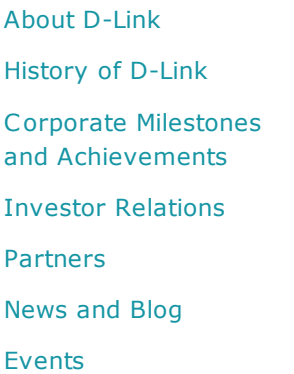

## D-Link Campaigns

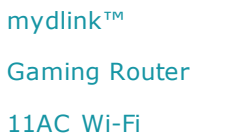

#### Products

- [Accessories](http://www.dlink.com/us/en/home-solutions/connect/accessories) [Network Adapters](http://www.dlink.com/us/en/home-solutions/connect/adapters) [Access Points, Range](http://www.dlink.com/us/en/home-solutions/connect/access-points-range-extenders-and-bridges) Extenders & Bridges [PowerLine](http://www.dlink.com/us/en/home-solutions/connect/powerline) [Routers](http://www.dlink.com/us/en/home-solutions/connect/routers) **[Switches](http://www.dlink.com/us/en/home-solutions/connect/switches)** [Network Cameras](http://www.dlink.com/us/en/home-solutions/view/network-cameras)
- Network Video [Recorders \(NVRs\)](http://www.dlink.com/us/en/home-solutions/view/network-video-recorder) [Network Attached](http://www.dlink.com/us/en/home-solutions/share/network-attached-storage) **Storage** [Wireless Mobile](http://www.dlink.com/us/en/home-solutions/work/wireless-mobile-broadband) Broadband [Modems and Gateways](http://www.dlink.com/us/en/home-solutions/connect/modems-and-gateways) [Print Servers](http://www.dlink.com/us/en/home-solutions/connect/print-servers) [USB](http://www.dlink.com/us/en/home-solutions/connect/usb) **[MoCA](http://www.dlink.com/us/en/home-solutions/connect/moca)**

[Mobile Apps](http://www.dlink.com/us/en/home-solutions/mobile-apps)

[Cloud](http://www.dlink.com/us/en/home-solutions/cloud)

#### Where To Buy

[Find a retailer](http://www.dlink.com/us/en/home-solutions/where-to-buy) **[D-Link Shop](http://www.dlinkshop.com/store/dlink/DisplayHomePage?resid=T-739AoHAtQAAGccRcgAAAA6&rests=1343752112994)** 

[Contact Us](http://www.dlink.com/us/en/contact-d-link) | [Privacy](http://www.dlink.com/us/en/privacy) | [Terms of use](http://www.dlink.com/us/en/terms-of-use) | [Security Advisories](http://www.dlink.com/us/en/support/security-advisories) | [Sitemap](http://www.dlink.com/us/en/sitemap) | Copyright © 2012 D-Link Corporation/D-Link Systems, Inc.

### The D-Link Newsletter

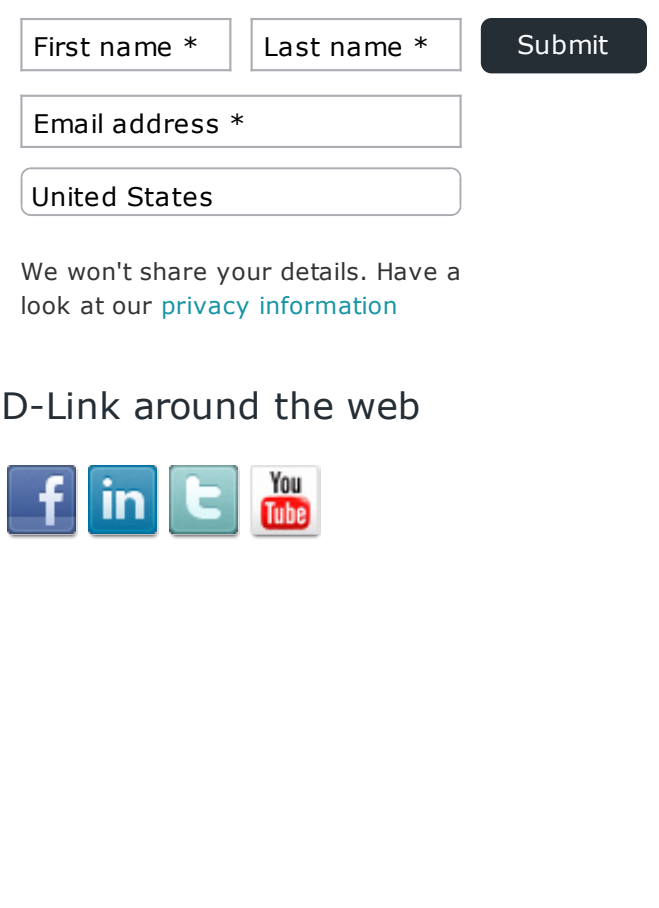

**LE**[US](http://www.dlink.com/?go=country)